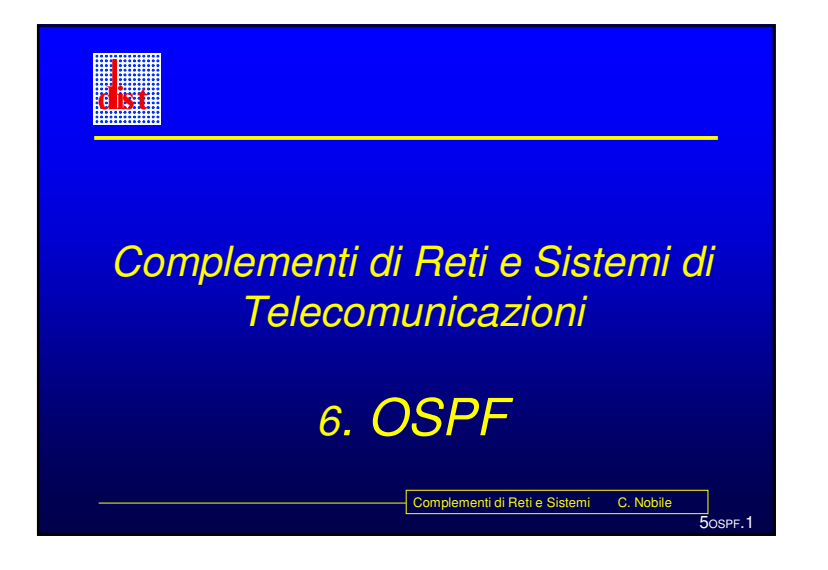

#### Open Shortest Path First (OSPF)

- Nasce nel 1990 con l'RFC 1247 per sostituire il RIP
- E' un protocollo di tipo *Link State*
- Quindi ogni nodo costruisce al proprio interno la topologia di tutta la rete <sup>e</sup> invia in *flooding* i LSP, contenenti i costi dei *link* ad esso connessi.

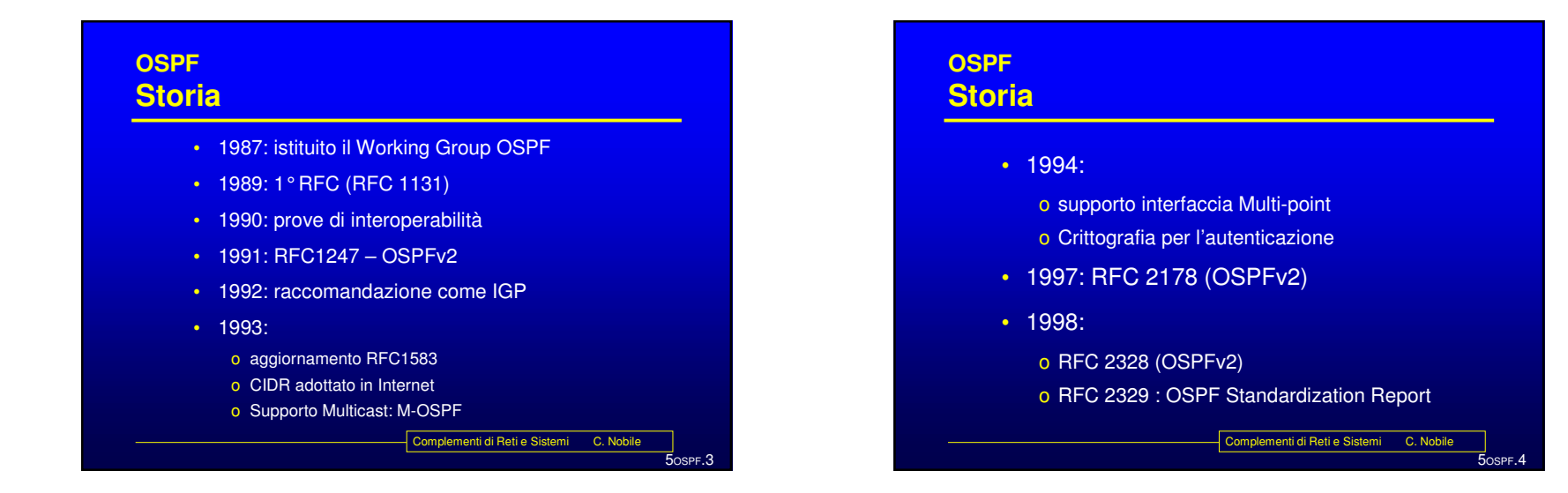

5OSPF.2

Complementi di Reti e Sistemi C. Nobile

## **OSPFObiettivi**

- Superare i limiti del RIP
- Avere metriche più efficienti (migliori possibilità di descrivere la rete)
- Introdurre delle gerarchie (per maggior scalabilità)
- Separazione informazioni interne ed esterne (all'AS)
- Supporto subnetting variabile (CIDR)
- Sicurezza
- Routing dipendente anche dal TOS (In effetti il TOS è inutilizzato su IPv4 perché gli host non ne fanno uso <sup>e</sup> i router non li gestiscono …)

Complementi di Reti <sup>e</sup> Sistemi C. Nobile

5OSPF.5

# **OSPFPrincipi base: Caratteristiche Open Shortest Path First (OSPF)** Classificato come IGP (interno all'AS) Algoritmo utilizzato di tipo *Link-state* (SPF)

- Progettato per IP supporta:
	- o Subnetting
	- o TOS (type of Services)
	- o Multicast (M-OSPF)
	- o Autenticazione
- Ottimizza traffico di segnalazione generato

Complementi di Reti e Sistemi C. Nobile

## **OSPFPrincipi base: Informazione**

- Conoscenza stato locale (interfacce <sup>e</sup> vicini "attivi").
- Invio in flooding dello stato locale.
- E quindi presenza di un data base con l'intera topologia dell'AS in ogni Router.
- Le Informazioni di instradamento provenienti dall'esterno di un AS sono gestite separatamente dalle informazioni di *Link-State* e sono trasmesse invariate all'interno.

5OSPF.7Complementi di Reti e Sistemi C. Nobile

## **OSPFPrincipi base: Algoritmo**

- Instradamento di tipo **Link State (LS)** basato sull'indirizzo destinazione e ToS.
- Meccanismo comune <sup>a</sup> tutti i nodi per la costruzione ed aggiornamento di un database contenete il grafo della rete.
- Ogni router si considera *root* <sup>e</sup> calcola il proprio *Shortest Path Tree* (SPT)*.*
- Un SPT diverso per ogni livello di TOS.
- Possibile raggruppamento delle reti in aree.

 $5$ <sub>OSPF</sub>.8 Complementi di Reti e Sistemi C. Nobile

5OSPF.6

## **OSPFScelta tra LS o DV ?**

- Scelta difficile che portò anche alla creazione di un Working group anche per un Open Distance Vector (i DV (come il RIP) hanno problemi di convergenza ma i LS sono più complessi da realizzare).
- La scelta LS è stata appoggiata dall'industria.
- ARPANET aveva sperimentato un protocollo LS con qualche problema.
- OSI sviluppa un protocollo LS (IS-IS) parallelamente <sup>a</sup> IETF.
- Si sceglie la tecnologia LS <sup>e</sup> la definizione di un protocollo ex-novo perché si ritiene troppo complesso <sup>e</sup> limitante modificare un protocollo esistente.

Complementi di Reti e Sistemi C. Nobile

5OSPF.9

#### **OSPF**

## **Scelta del tipo di segnalazione (cont.)**

- Su livello 2 (seguendo le scelte dettate da OSI)
	- o Problema MTU (Maximum Transfer Unit): la frammentazione <sup>e</sup> riassemblaggio devono far parte del protocollo
- In pacchetti livello 3 (IP), vantaggi:
	- o Utilizzo funzionalità proprie di tale livello (struttura pacchetto, ..)
	- o Funziona su qualsiasi tipo di protocollo <sup>a</sup> livello 2 senza bisogno di progettare diverse forme di realizzazione.

5OSPF.10

 $_{50}^{\text{S}}$ OSPF. 12

menti di Reti e Sistemi C. Nobile

Complementi di Reti e Sistemi C. Nobile

- In pacchetti di protocolli di trasporto (UDP o TCP), vantaggi:
	- o Disponibilità dell'interfaccia in modalità utente (IP è accessibile solitamente nella sola modalità super-user)
	- o Checksum per verifica integrità (UDP)
	- o Trasporto affidabile (TCP)

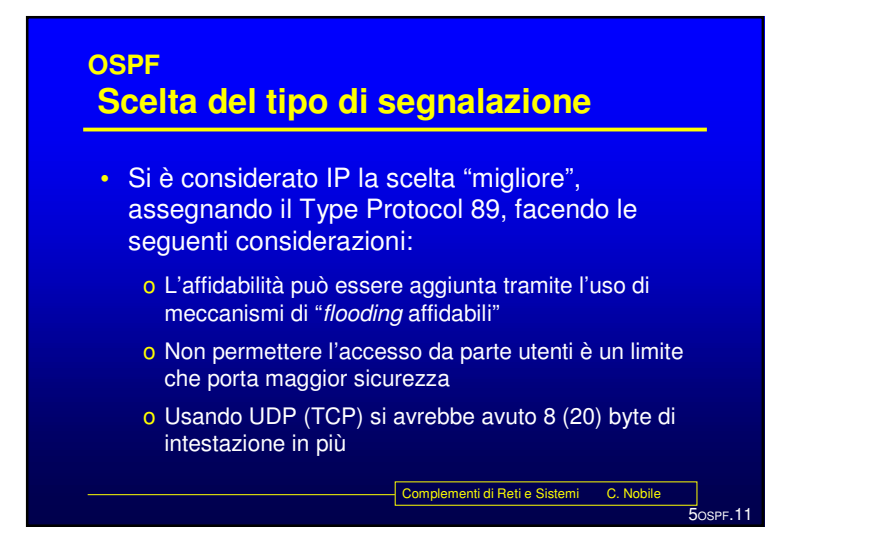

## **OSPFElementi costitutivi**

- Struttura del Data base contenente la topologia della rete.
- Struttura dei Link State Packet (LSP)
- Modalità di aggiornamento del Data base (segnalazione)
- Modalità di calcolo dell'instradamento
- Gerarchia interna (Aree)

## **OSPFData Base**

- Tutti i router OSPF hanno una versione sincronizzata di un database composto da "Record Link State" (RLS).
- Gli RLS rappresentano la topologia e servono a calcolare lo shortest path tree.
- Gli RLS vengono aggiornati tramite "annunci", o *Link State Advertisement* (LSA), provenienti da altri router, tutti aventi lo stesso formato.
- Il router che riceve un LSA sono modifica uno o più RLS del database.

Complementi di Reti e Sistemi C. Nobile

5OSPF.13

## **OSPF- Data Base Link State Record - Header**

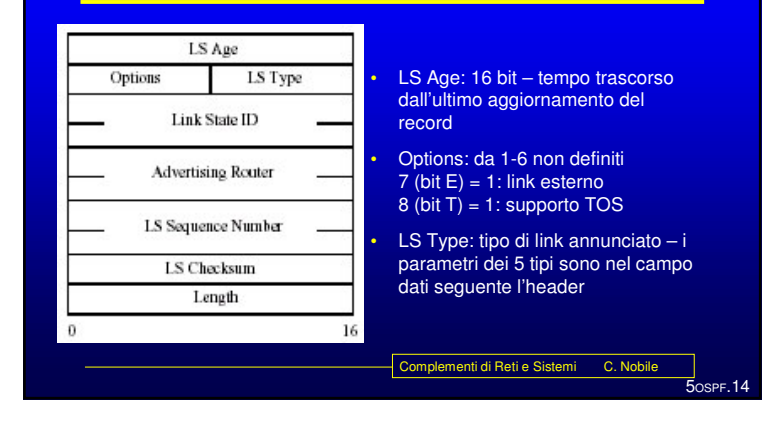

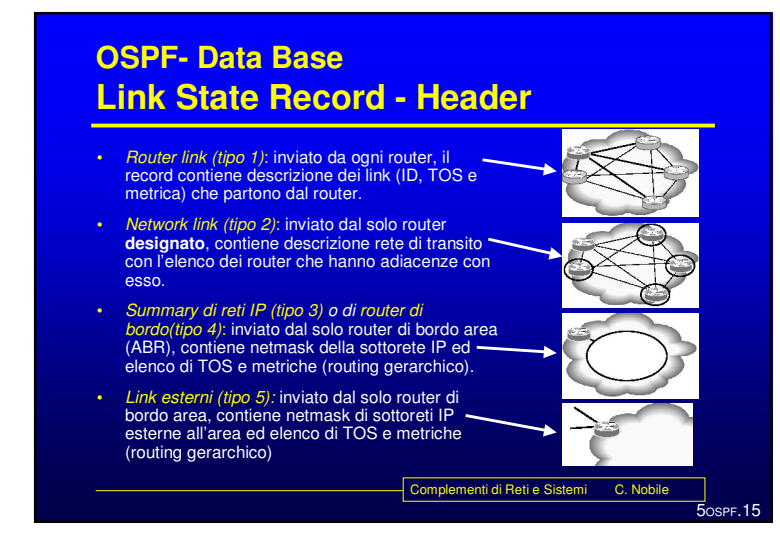

## **OSPF- Data Base Link State Record - Header**

- **Link State ID**: indirizzo IP della destinazione connessa tramite il link annunciato
- **Advertising Router**: indirizzo IP del router che annuncia il link.
- **LS Sequence number**: numero progressivo dell'annuncio.
- **LS checksum**: codice di controllo (tipo IP) che protegge intestazione <sup>e</sup> dati

Complementi di Reti e Sistemi C. Nobile

 $\overline{5}$ OSPF. 16

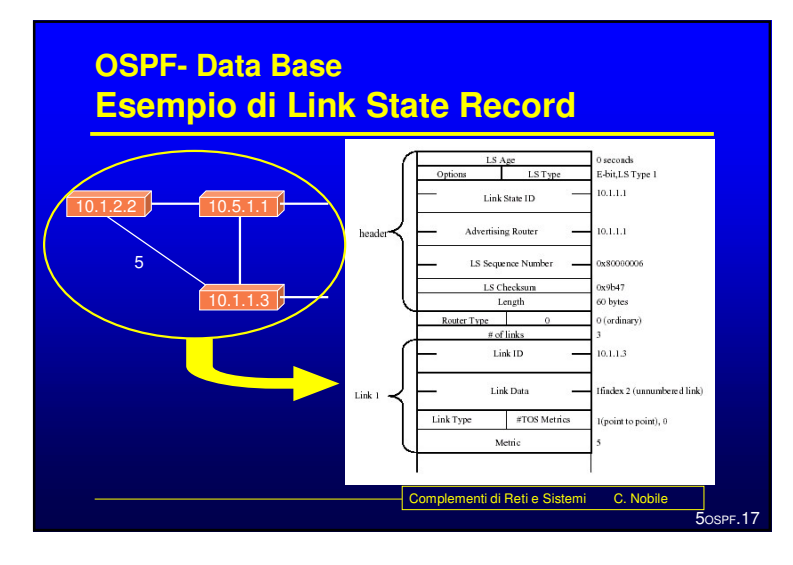

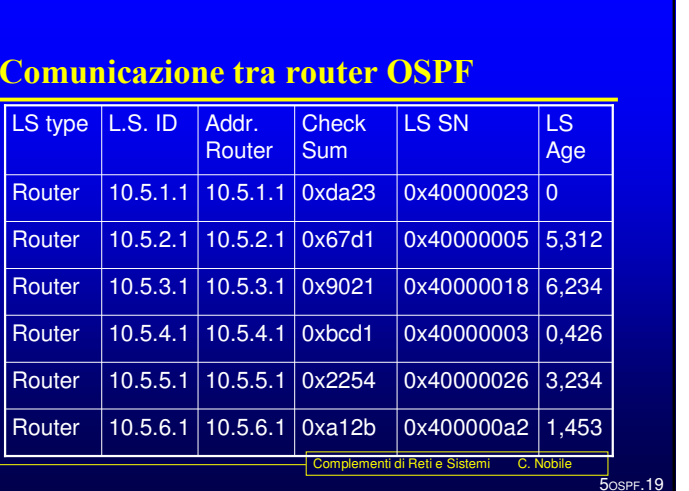

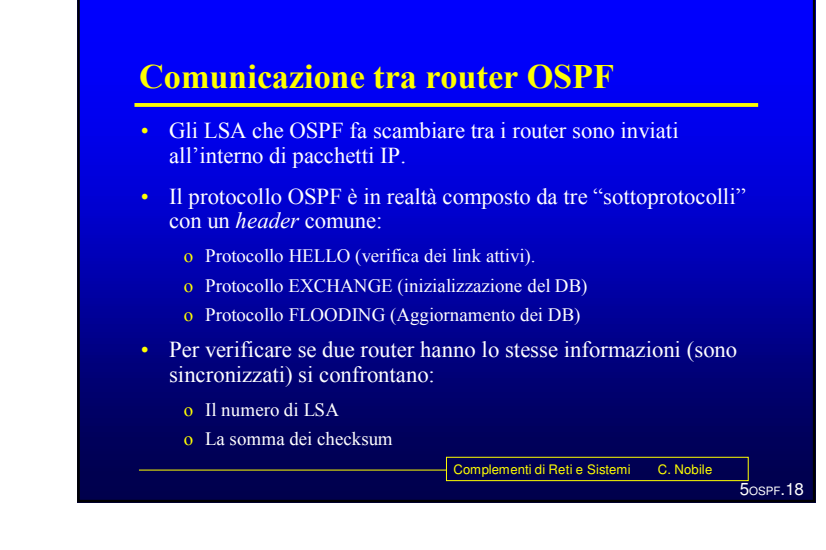

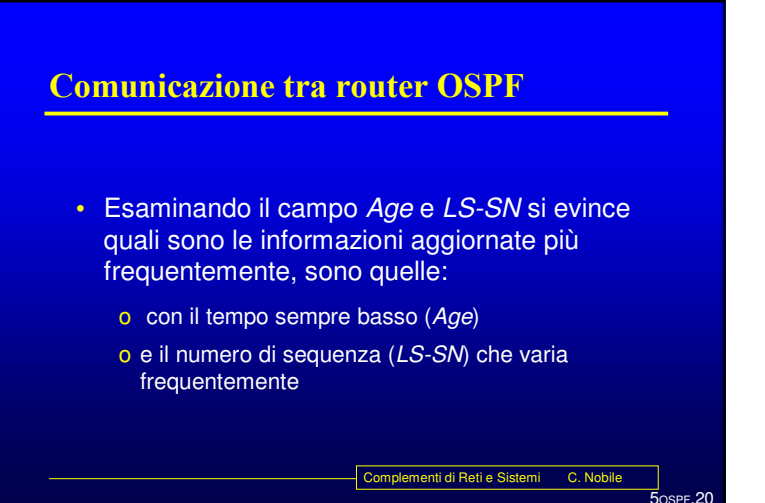

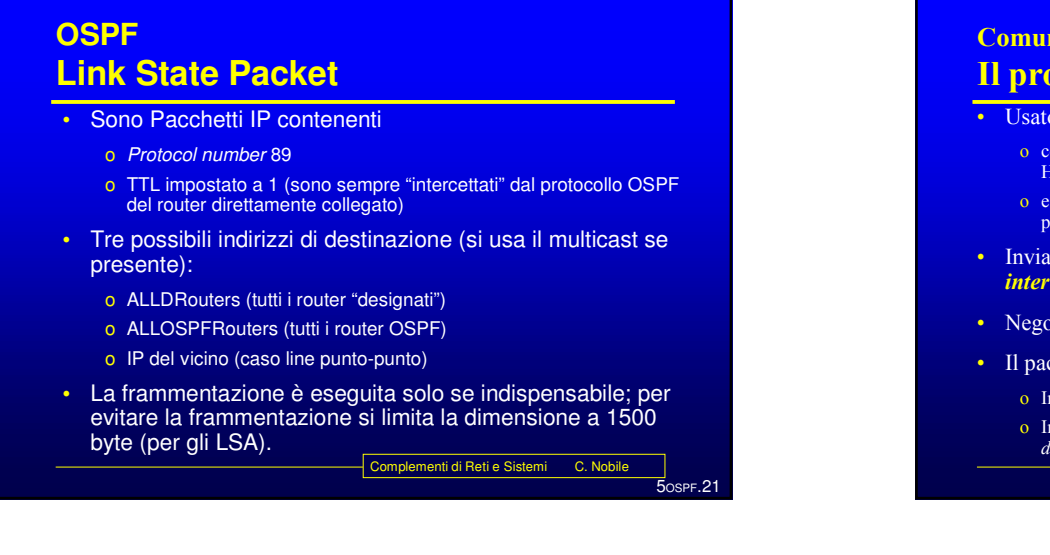

 $S$ SPF. $23$ 

### **Comunicazione tra router OSPF** Il protocollo HELLO

#### • Usato per

- o controllare che i link siano operativi (devo ricevere un pacchetto di HELLO entro un *dead interval* per considerare attivo un link)
- $\alpha$  eleggere il router designato (LAN) e il suo backup, usando il valore di priorità del router.
- Invia pacchetti ogni *n* secondi ( $n =$  *hello interval* (10 sec.)  $\le$  *dead* **interval** (40 sec.))
- Negozia parametri (hello interval e dead interval)
- Il pacchetto di Hello include:
	- o Indirizzo del router designato e del suo backup.
	- Complementi di Reti e Sistemi C. Nobile o Indirizzi dei vicini da cui ha ricevuto un pacchetto di HELLO nell'ultimo dead interval

#### Comunicazione tra router OSPF Il protocollo EXCHANGE

- Usato per la sincronizzazione iniziale dei database dei router, che avviene fra una coppia di router adiacenti.
- Scambio di messaggi "Database Description" in modalità *master-slave* (chi invia per primo si elegge *master*, il ricevente <u>è lo *slave*).</u>
- Ogni messaggio è identificato da tre flag: I (*initialize*), M (more) e MS (master/slave) che regolano la procedura di sincronizzazione.
- Ogni messaggio include LS record del database del router, ed un *acknowledgement* dei pacchetti di EXCHANGE ricevuti nella direzione opposta.

Complementi di Reti e Sistemi C. Nobile

## Comunicazione tra router OSPF **Il protocollo FLOODING**

- Usato per
	- o annunciare cambi di stato di un link;
	- o eseguire un rinnovo degli LSA (ogni 30 minuti)
- Ogni messaggio di *flooding* contiene un certo numero di LSA, e un numero di sequenză.
- Chi riceve il messaggio controlla se ha già ricevuto un messaggio con lo stesso numero di sequenza proveniente da quel router
	- $\alpha$  In caso negativo, inoltra il messaggio su tutte le altre interfacce di rete o In caso affermativo, lo scarta.
- In ogni caso, invia un *acknowledgment* al mittente.
- Sulle reti locali i messaggi sono inviati in multicast.

5OSPF.22

 $\overline{5}$ OSPF. 24

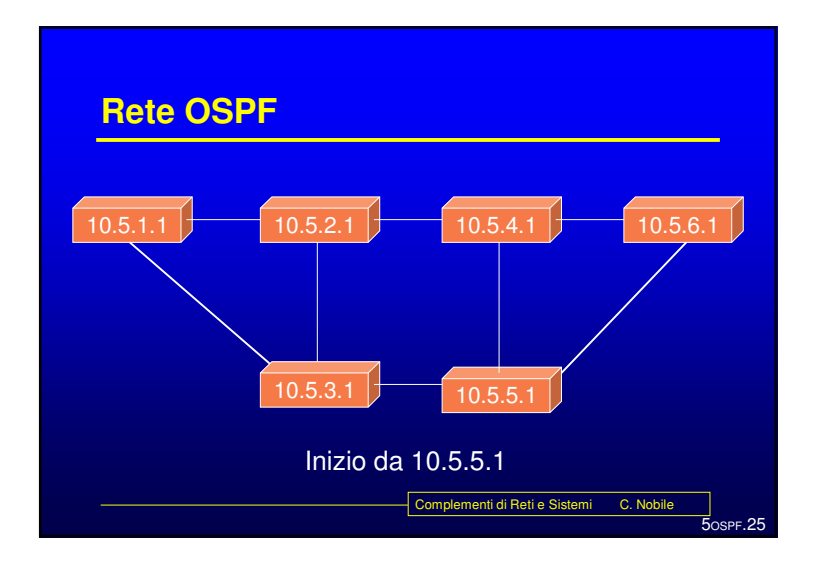

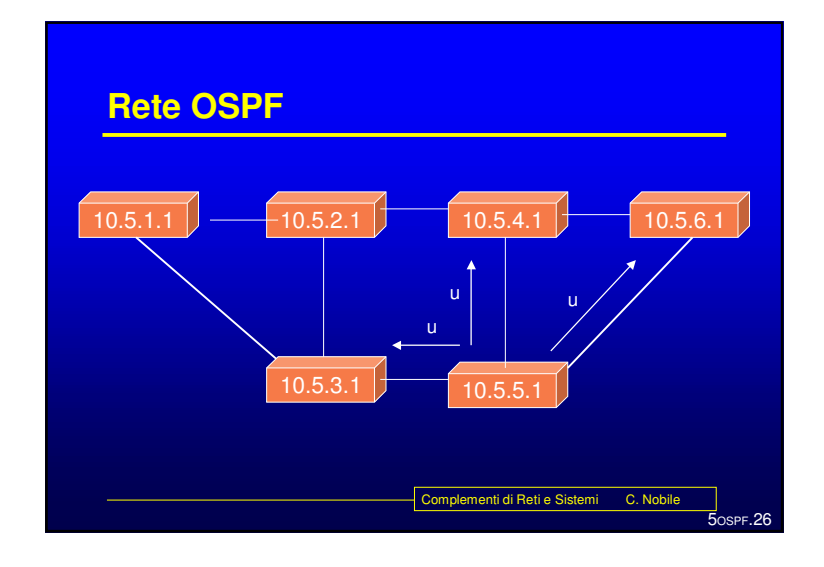

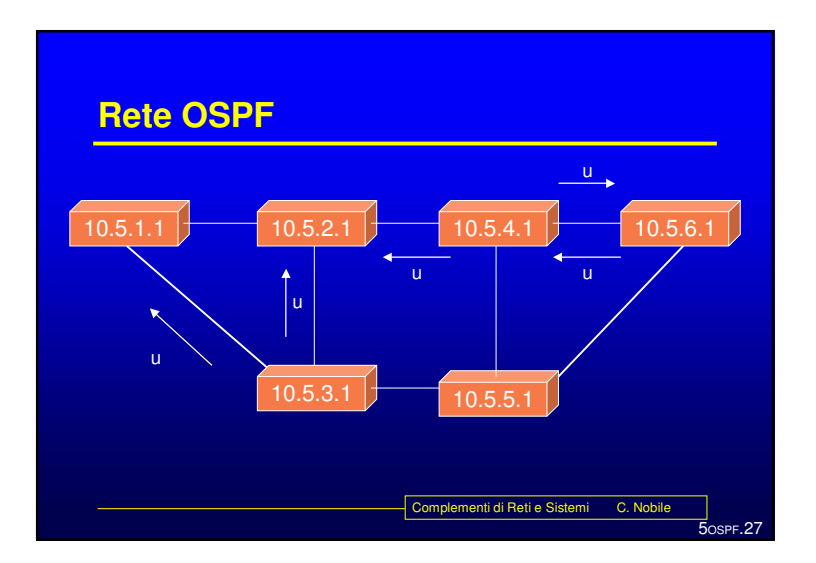

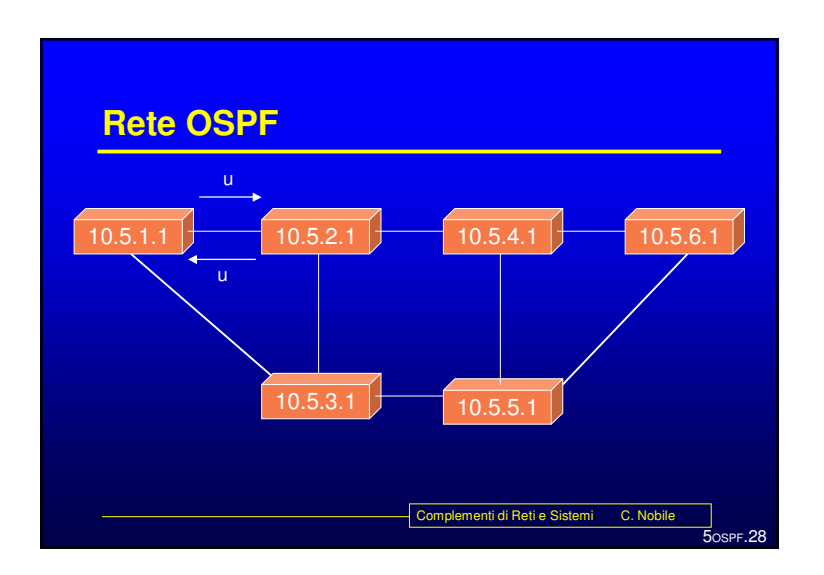

Complementi di Reti <sup>e</sup> Sistemi - C. Nobile 7

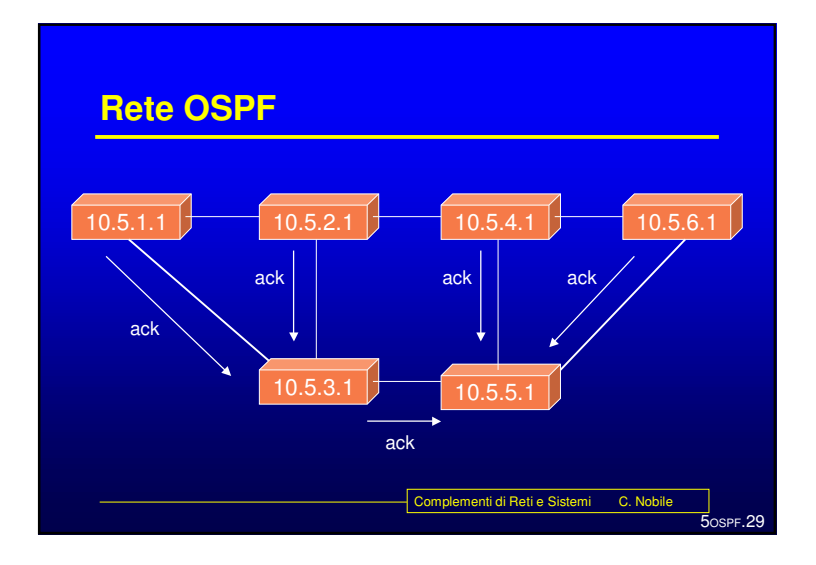

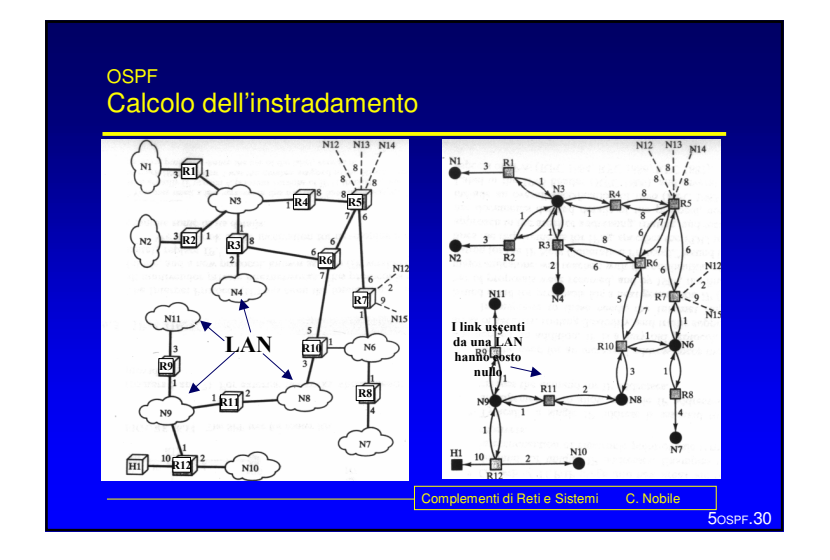

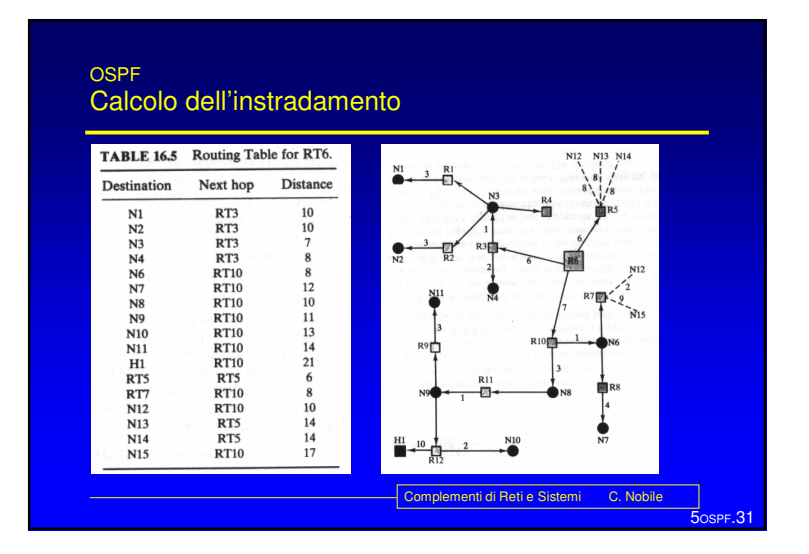

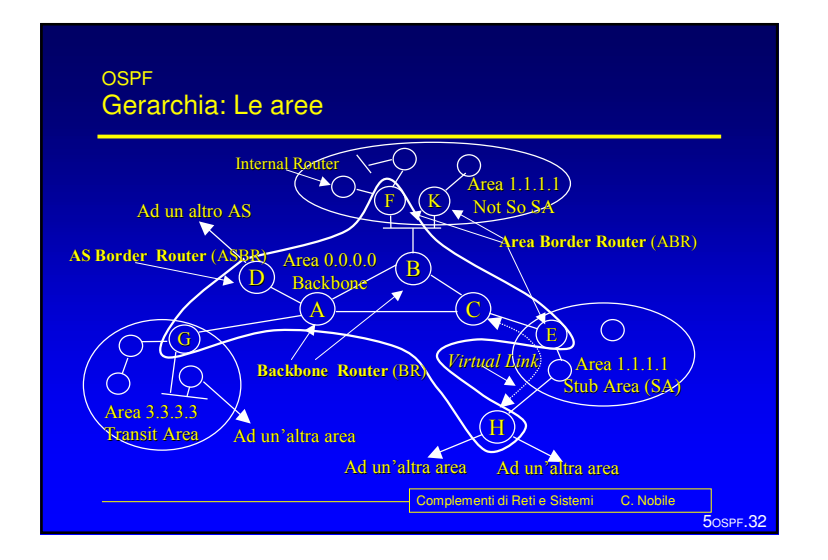

## Complementi di Reti e Sistemi - C. Nobile 8 and 200 metatro and 200 metatro and 30 metatro and 30 metatro 30 metatro 30 metatro 30 metatro 30 metatro 30 metatro 30 metatro 30 metatro 30 metatro 30 metatro 30 metatro 30 met

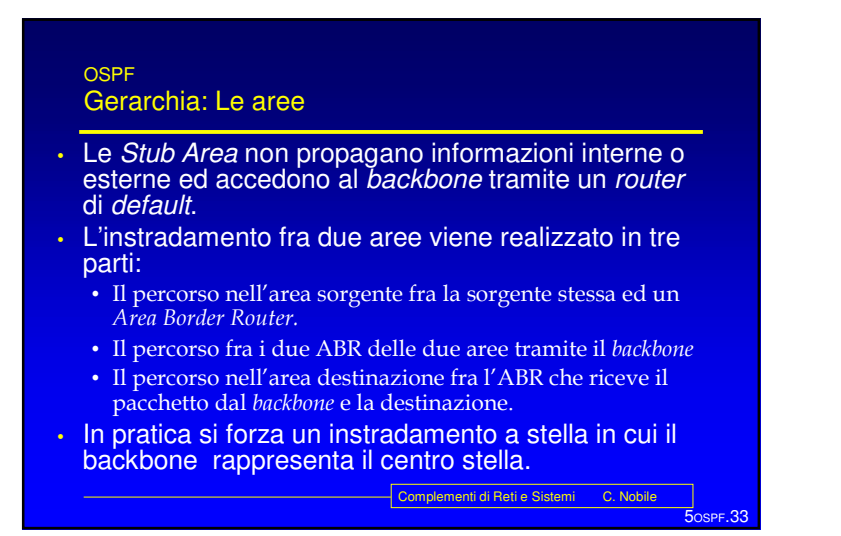